# **NOUVELLES TECHNOLOGIES ET COMPÉTENCES NUMÉRIQUES** Module 3 : Les essentiels de l'ordinateur, utiliser internet et sa messagerie électronique

# **OBJECTIFS DE LA FORMATION**

- Acquérir le vocabulaire et les compétences de base à l'utilisation d'un ordinateur
- Savoir naviguer sur le Web, rechercher efficacement, utiliser un formulaire
- Se familiariser avec l'utilisation, les règles et les usages du courrier électronique

## **CONTENU DE LA FORMATION**

- **● Comprendre les concepts de base**
	- Comprendre le fonctionnement d'un ordinateur
	- Les principaux composants : processeur, mémoire vive, disque dur, périphériques
	- Identifier le rôle du système d'exploitation

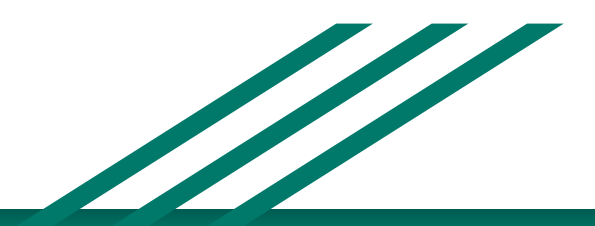

## **● Travailler dans l'environnement de son système d'exploitation**

- Se repérer dans l'environnement
- Le bureau, la barre des tâches, les fenêtres
- Gérer les tâches : ouvrir, fermer un programme
- Passer d'une application à une autre
- Organiser son poste de travail
- Créer et organiser ses dossiers
- Copier, déplacer, renommer, supprimer des fichiers

### **Découvrir internet et naviguer sur le Web**

- Vocabulaire spécifique à Internet
- Présentation des protocoles :
	- WEB, E-MAIL, FTP, Autres
- Recherches efficaces sur Internet
- Les différents types de moteurs et annuaires de recherche généralistes
- Recherches par mots / expressions clefs / syntaxe
- Trucs et astuces pour obtenir des résultats pertinents
- Utilisation des bases de données documentaires ou sites de référence
	- Retrouver les coordonnées postales ou téléphoniques d'un contact

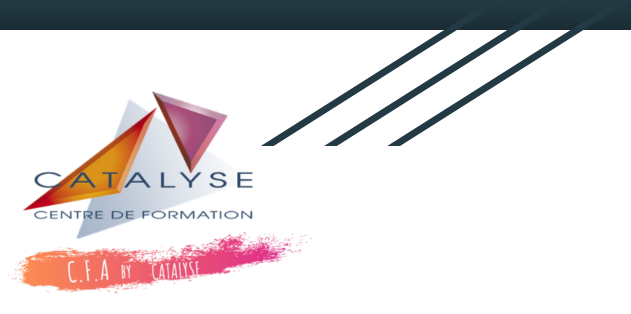

- Recherches sur l'identité d'une entreprise client ou d'un fournisseur
- Consulter le Journal Officiel, lire la presse
- **● Utiliser sa messagerie électronique**
	- Principe de la messagerie électronique
	- Utilisation efficace et pertinente de la messagerie électronique
		- Créer et envoyer un Email simple
		- Consulter sa boîte de réception, répondre, faire suivre
		- Joindre un document de manière à ce qu'il puisse être lu ou afficher par le destinataire,
		- Utiliser les confirmations de réception ou de lecture
		- Travailler la mise en forme
		- Comprendre les classements en indésirables

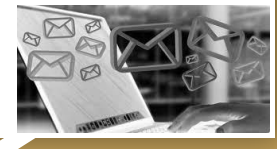